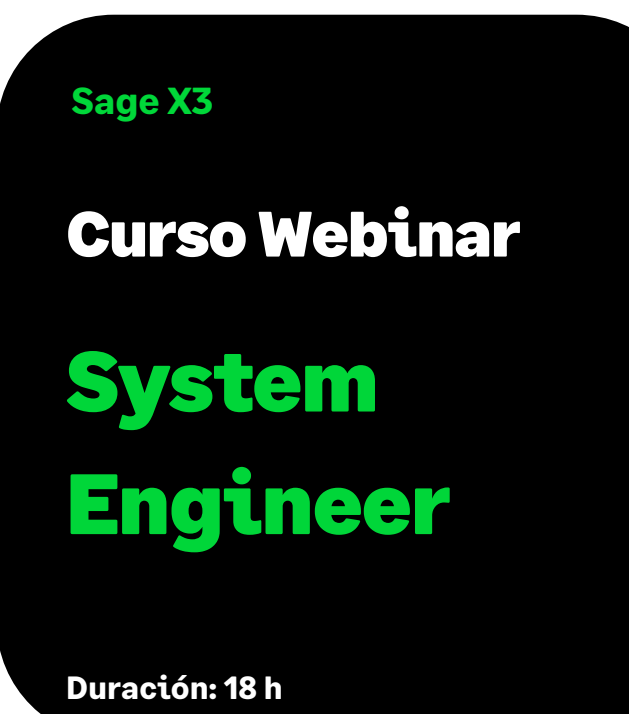

# Objetivo

En este curso aprenderemos a instalar y configurar la aplicación Sage X3.

# Temario

# **Sesión 1: Visión general**

- Componentes "Clásicos" (componentes existentes en V6 que han evolucionado).
- Componentes "Nuevos" (que no existían con V6).
- Herramientas de instalación y configuración.
- Requisitos de hardware y software.

### **Sesión 2: Requisitos previos y buenas prácticas**

- Buenas prácticas para dimensionar el hardware.
- Buenas prácticas para la planificación / preparación / realización de la instalación y configuración.
- Instalación de SQL Server 2019 u Oracle 12g en Windows 2019.
- Instalacion software previo: Java JRE/JDK, Apache, PowerShell.

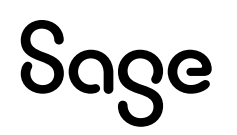

# **Sesión 3: Instalación y configuración componentes**

- Instalación los componentes "clásicos" de Sage SAFE X3 y ERP X3.
- Configurar los componentes "clásicos" Sage SAFE X3 & ERP X3.
- Instalar y configurar los "nuevos" componentes de Sage SAFE X3.

## **Sesión 4: Configuración de la solución**

- Configurar y administrar servers y endpoints dentro de Syracuse Web Server.
- Instalar la carpeta de demostración de SEED.
- Publicar dossieres en Print Server.

### **Sesión 5: Administracion y actualización**

- Monitorizar sesiones abiertos y procesos.
- Introducción a la personalización.
- Configurar tareas programadas.
- Actualización componentes de la aplicación.
- Instalación de parches funcionales.

### **Sesión 6: Revisión y sesión de dudas**

• Finalización y revisión actualización parche funcional.